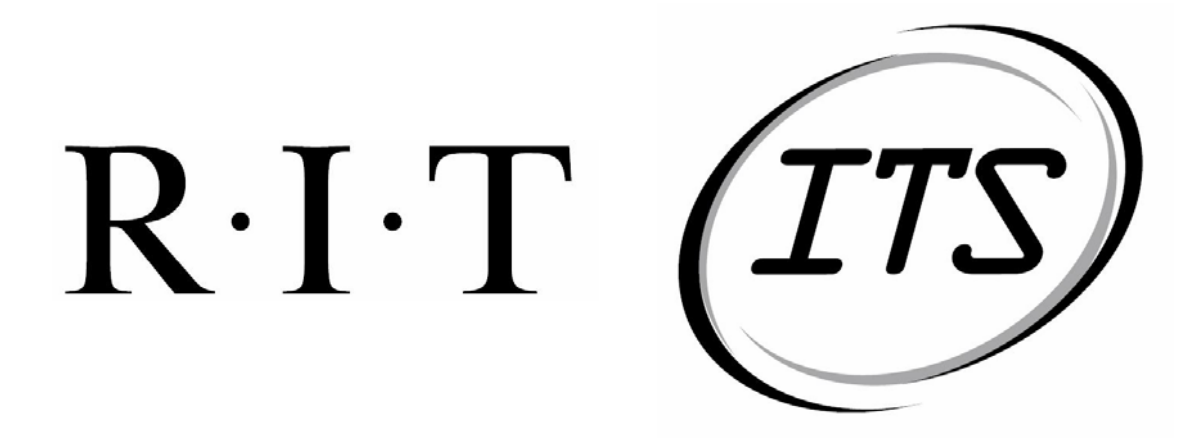

**ITS Graphical Report Maker** 

## Acceptance Test Plan

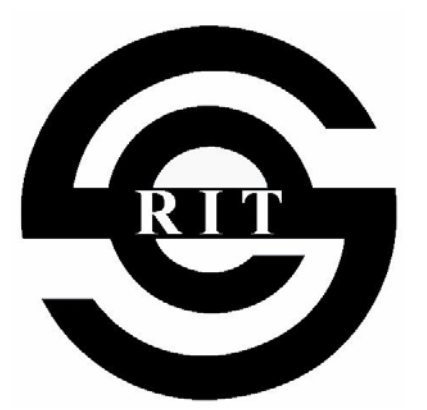

**9 February 2004**

**Team JACT Software RIT Software Engineering Department**

**Version 1.1.1**

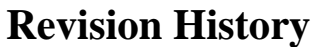

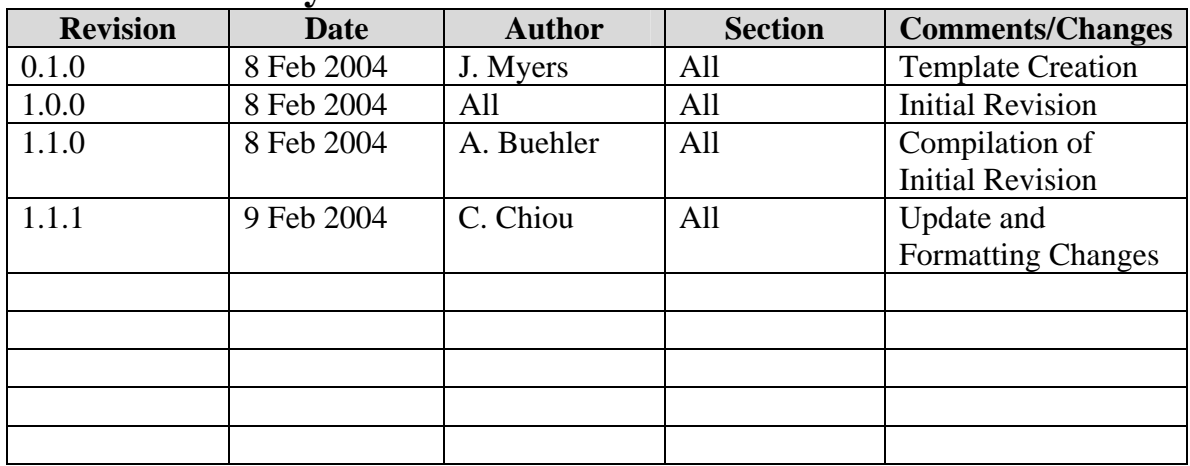

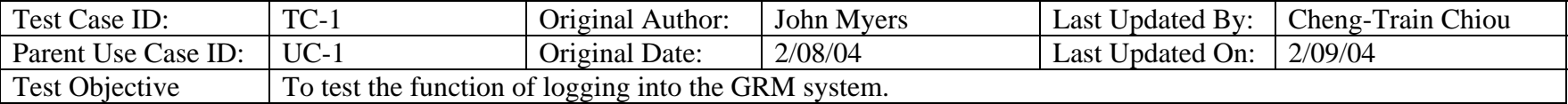

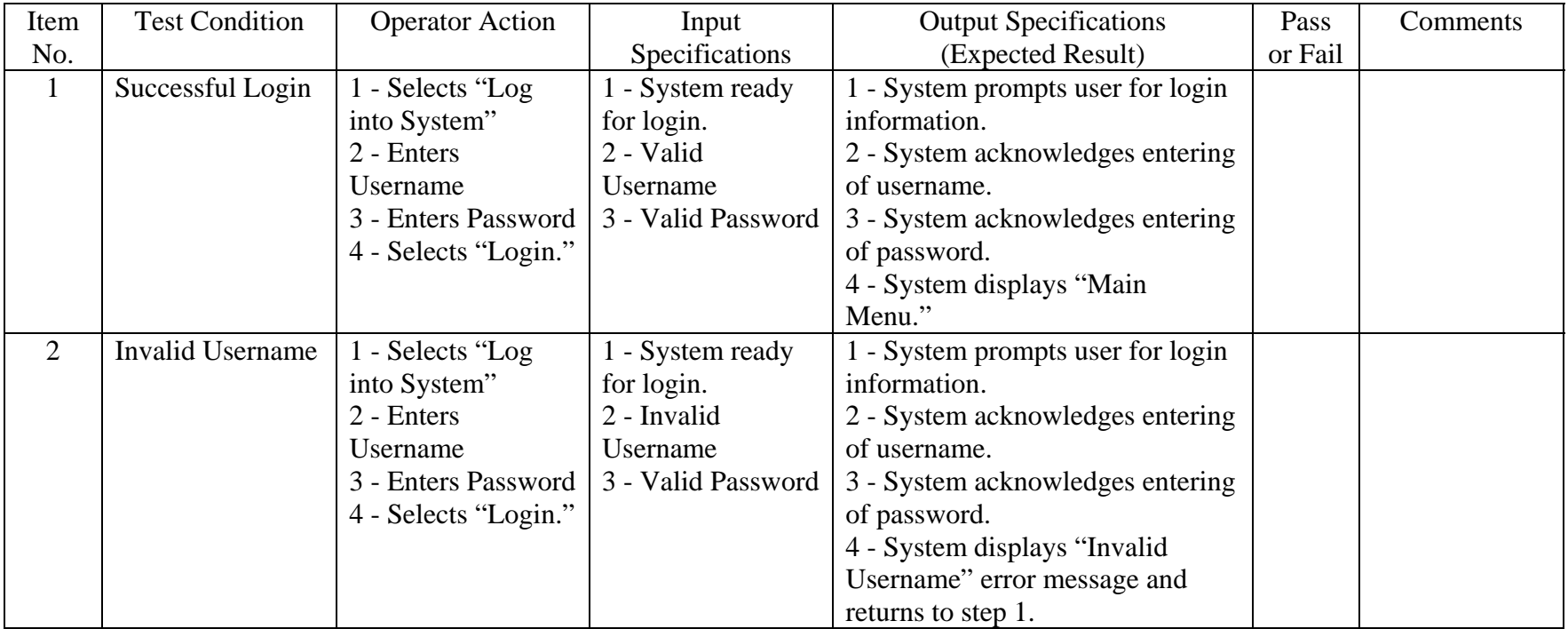

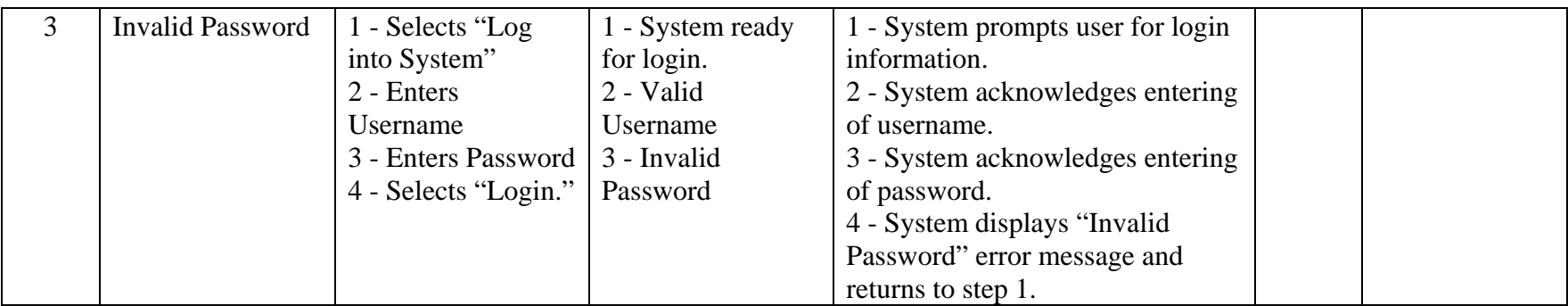

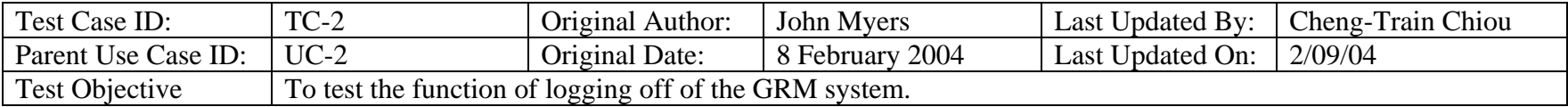

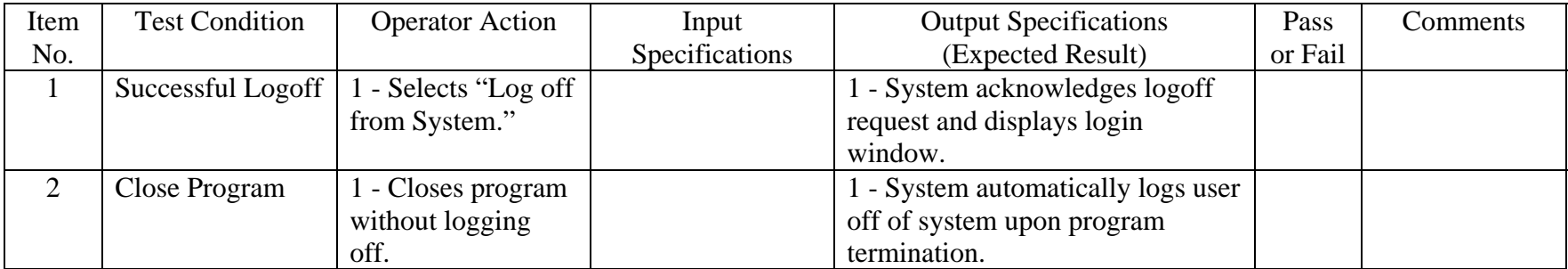

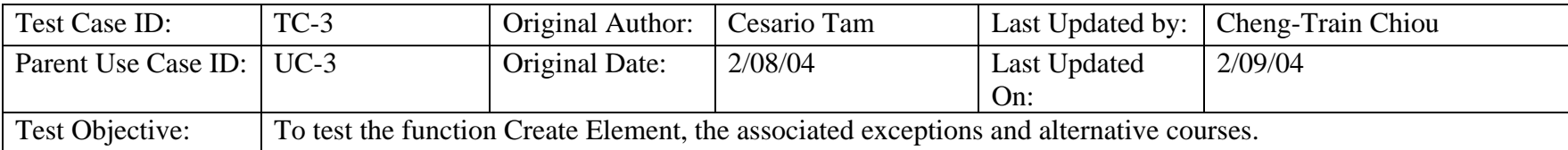

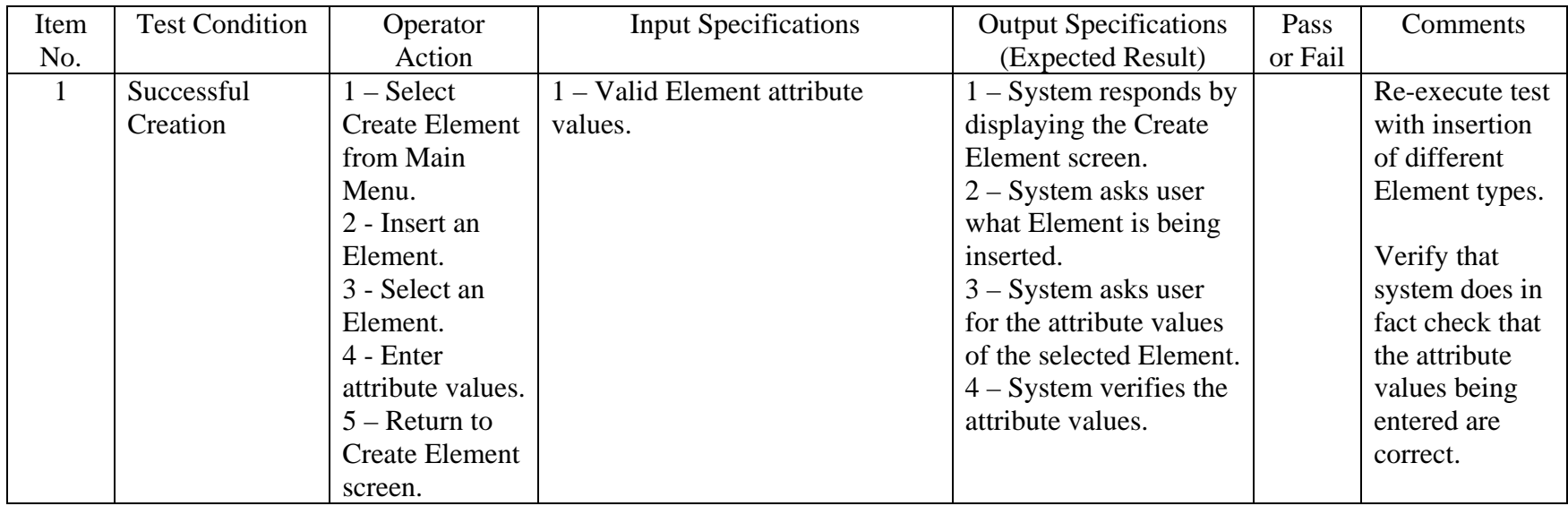

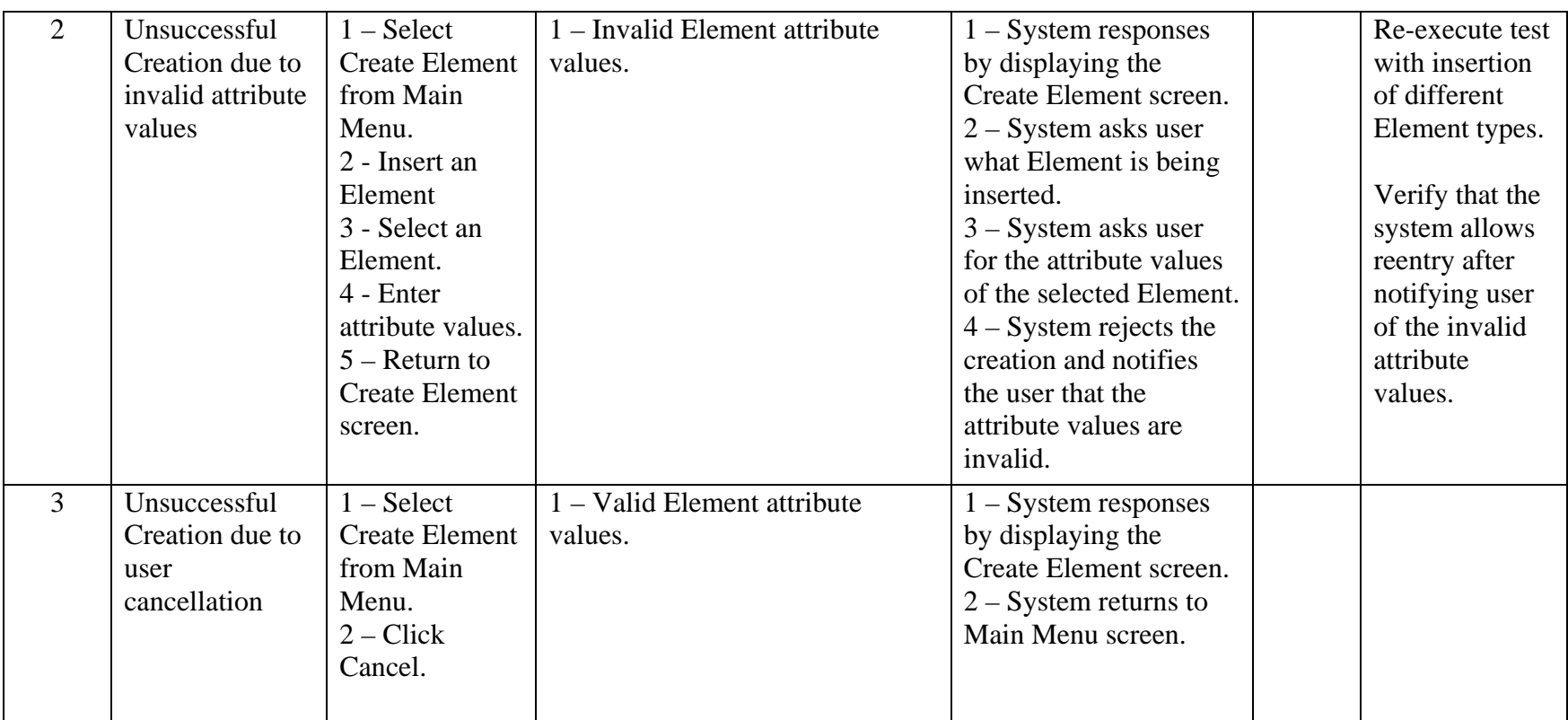

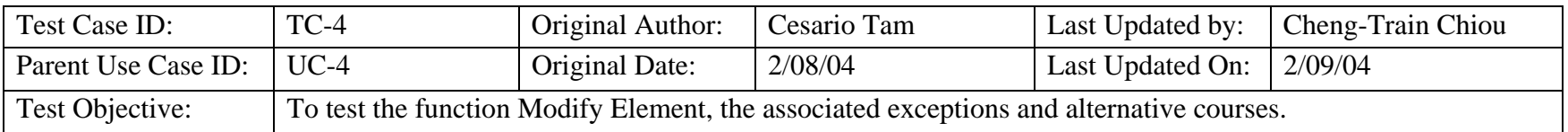

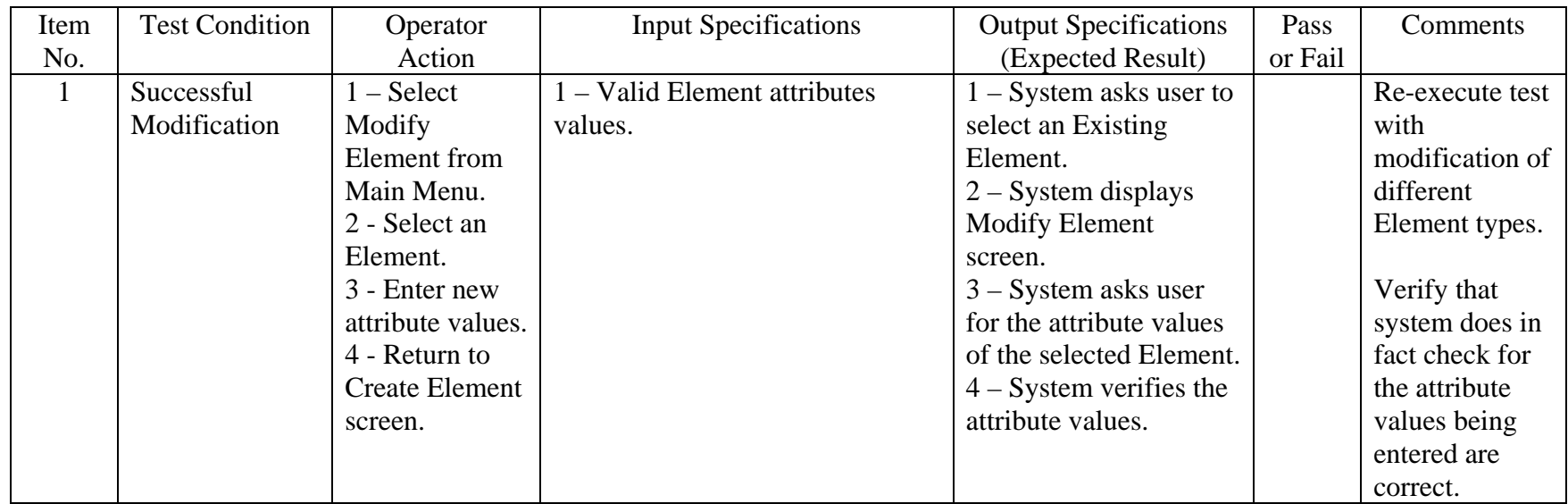

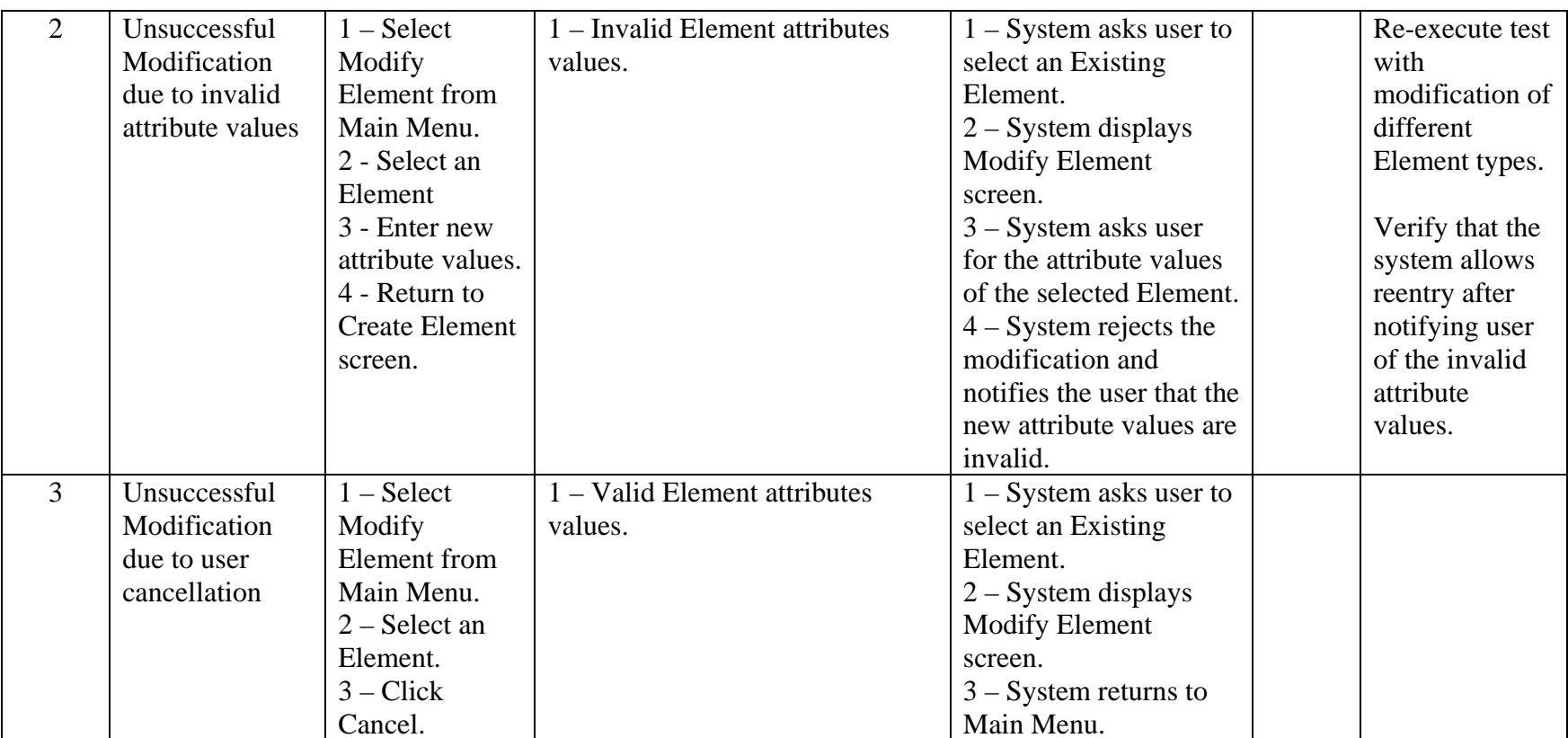

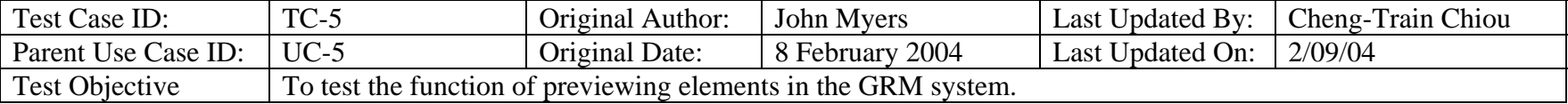

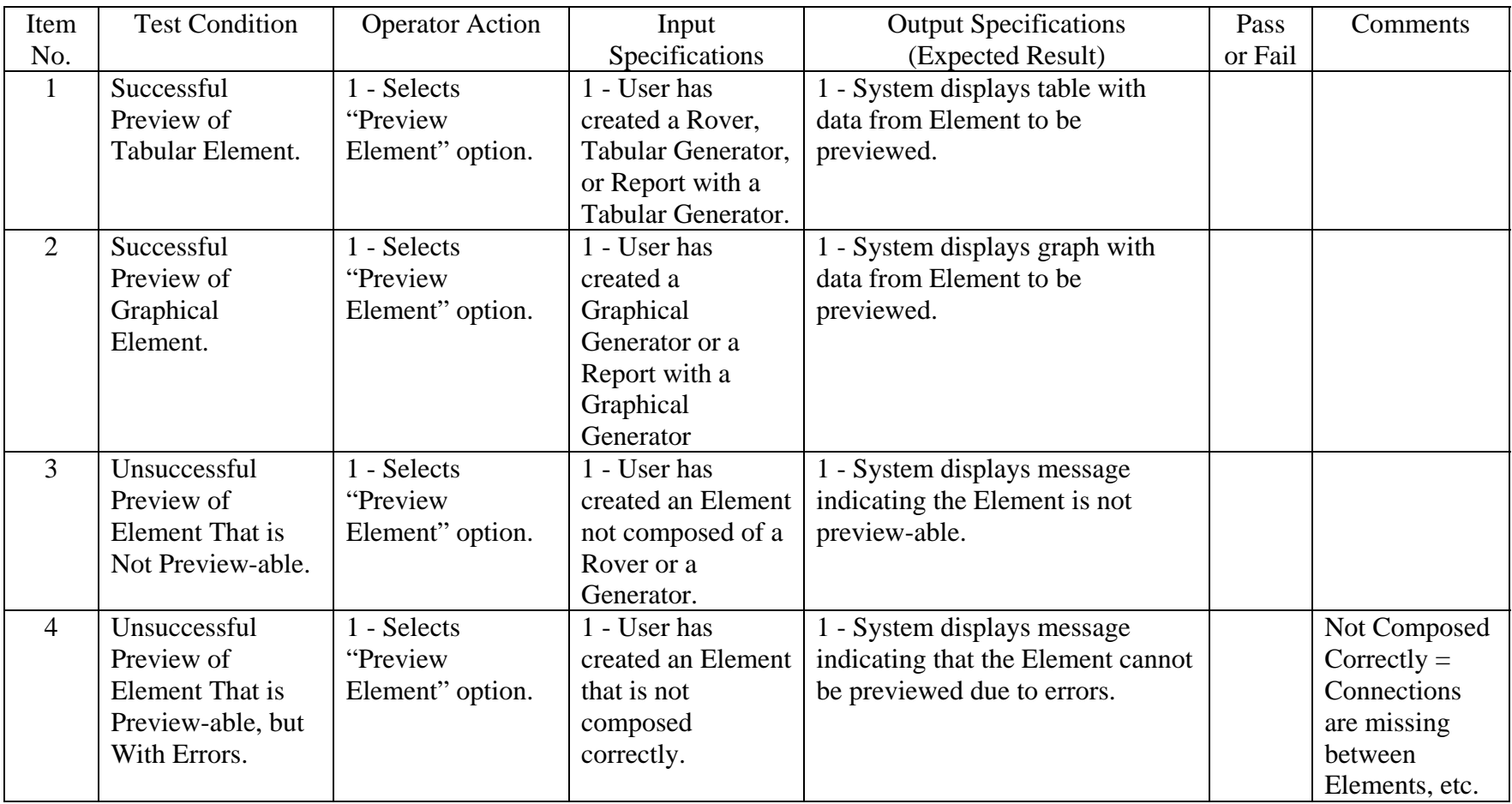

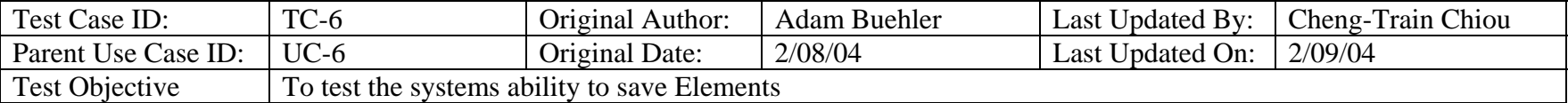

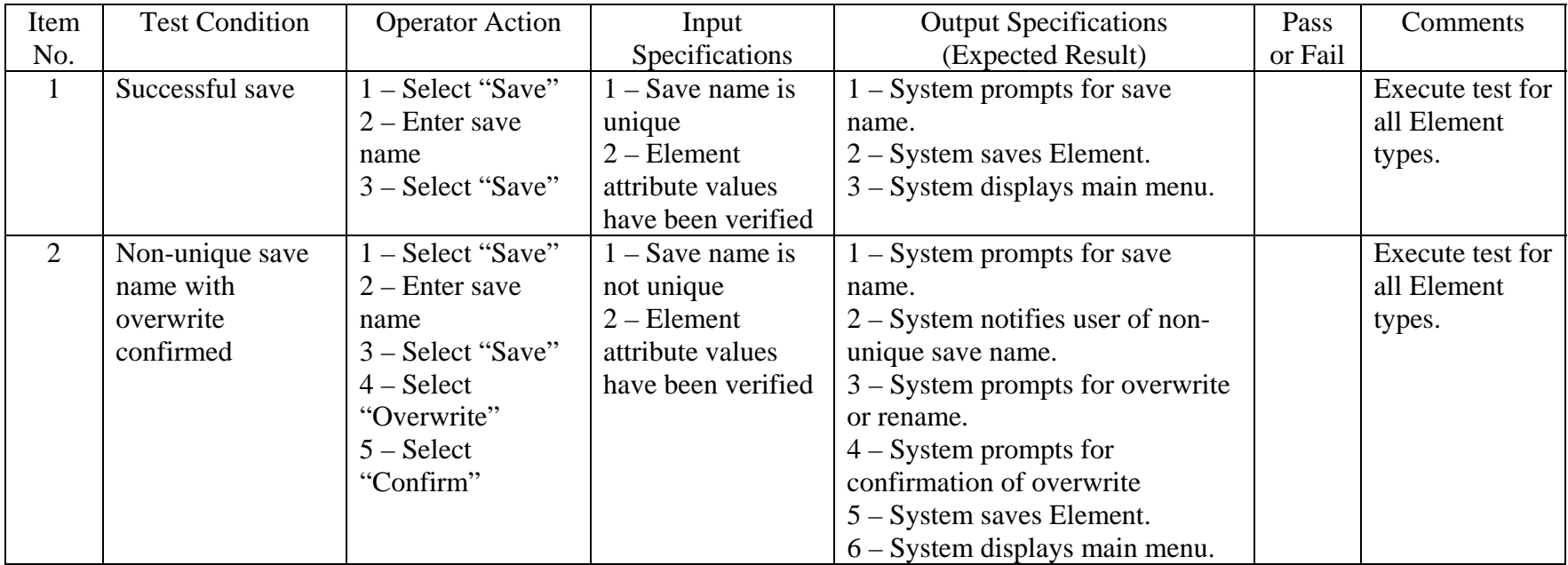

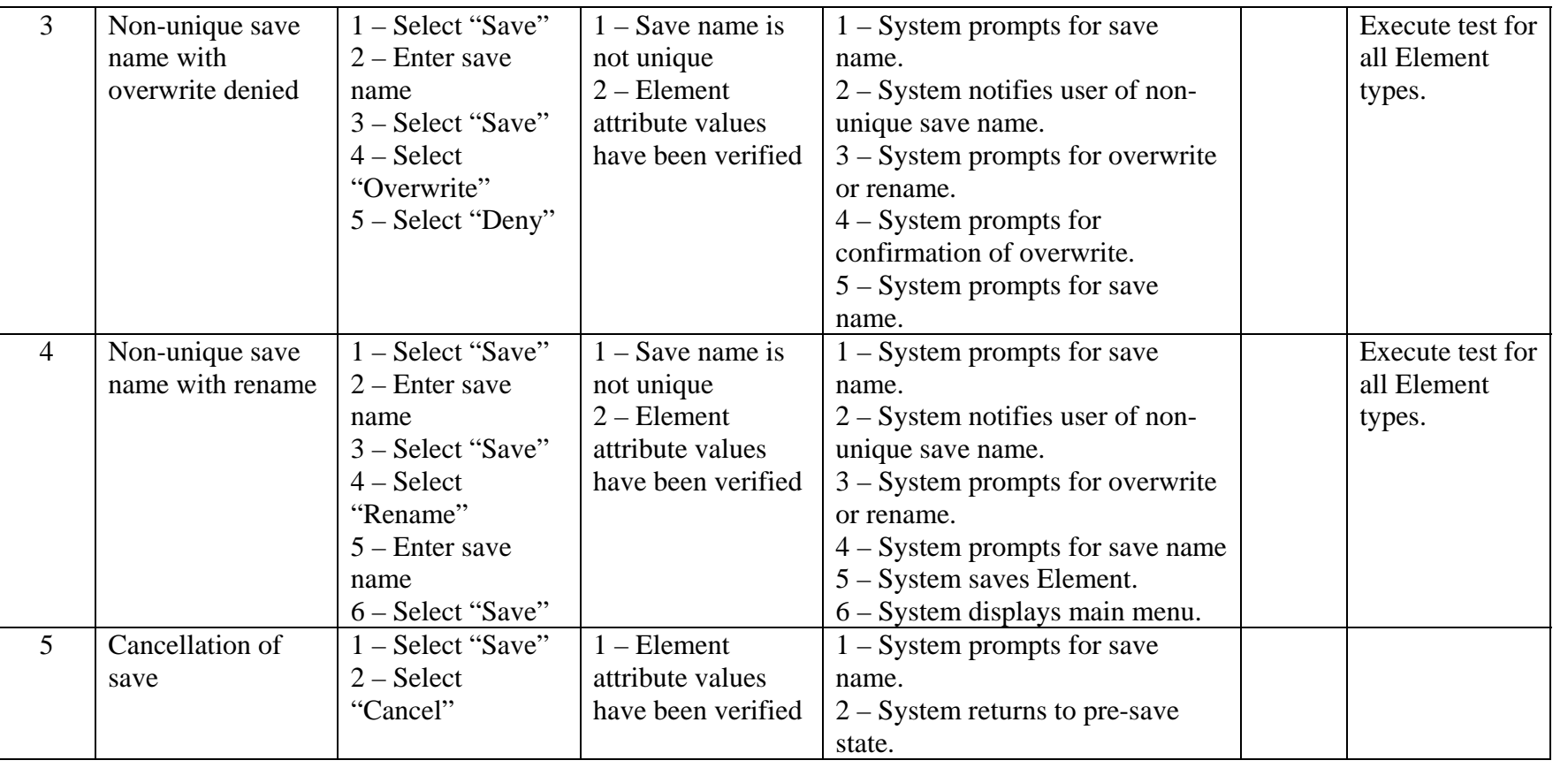

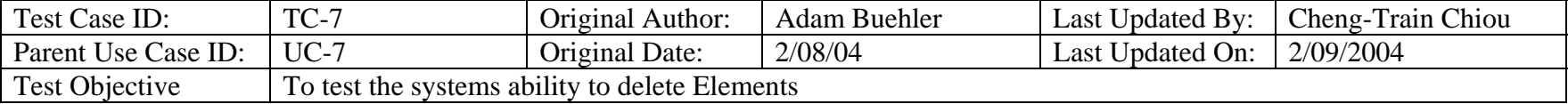

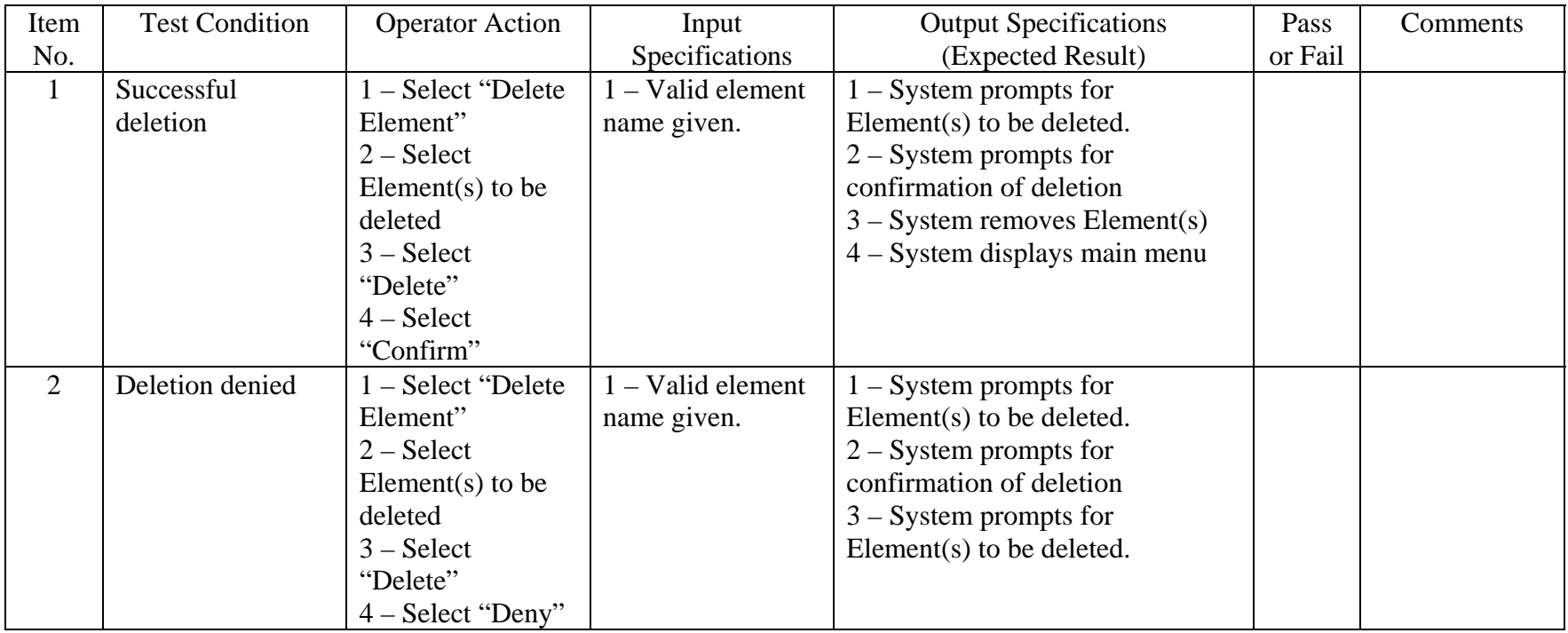

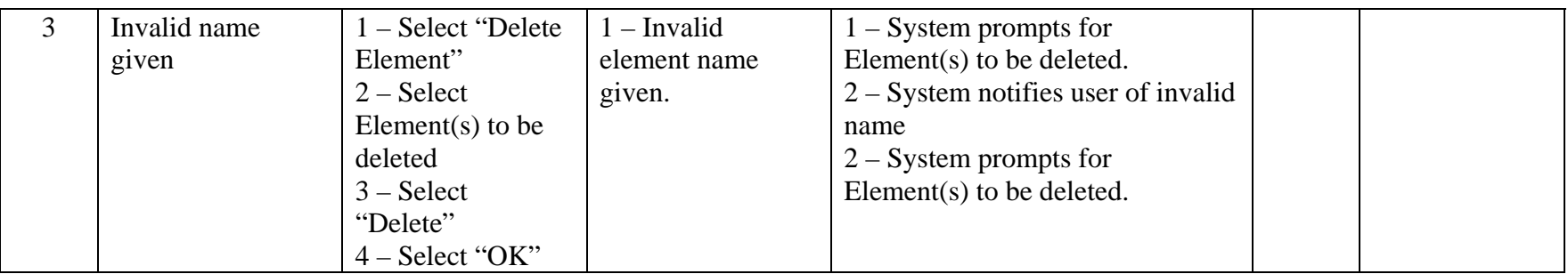

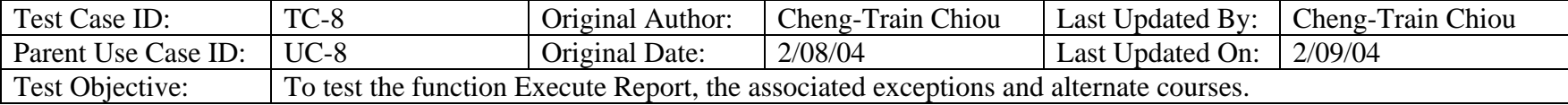

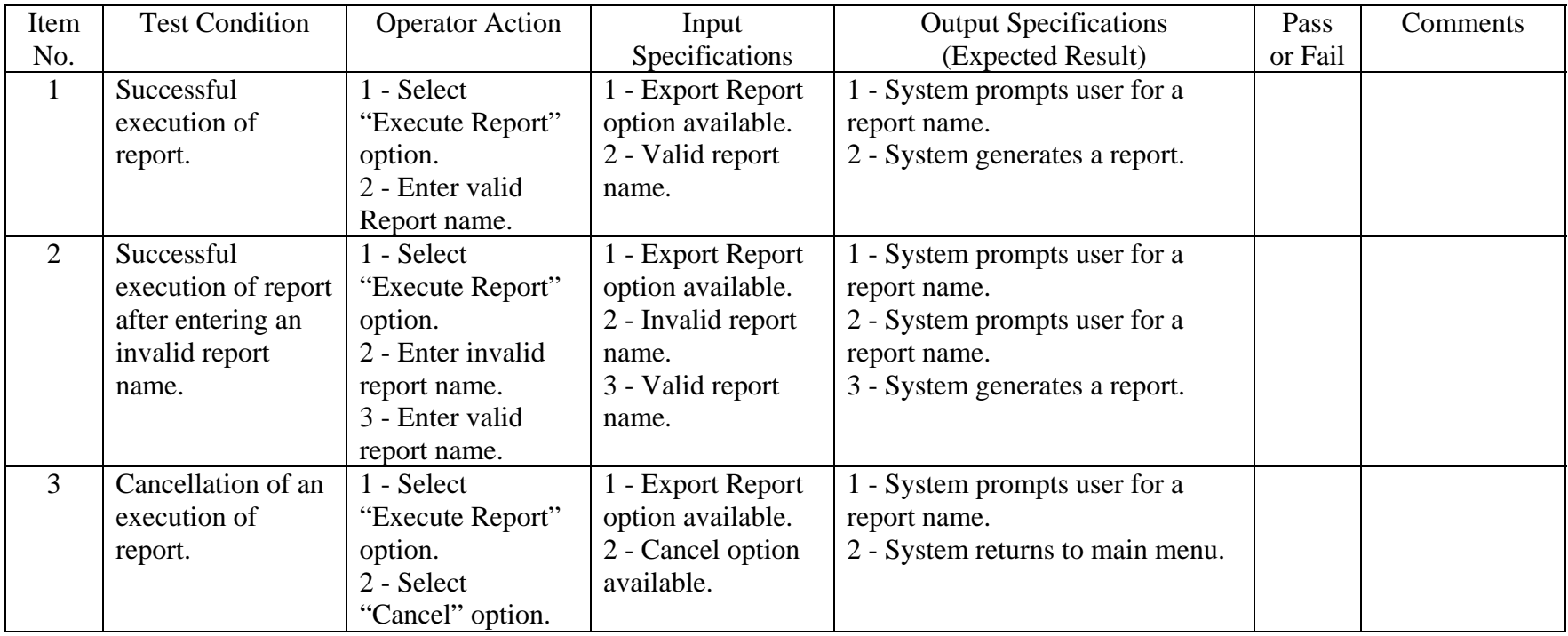

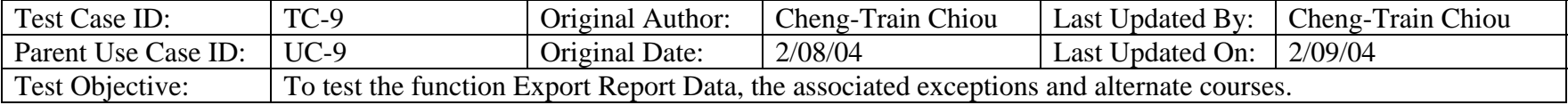

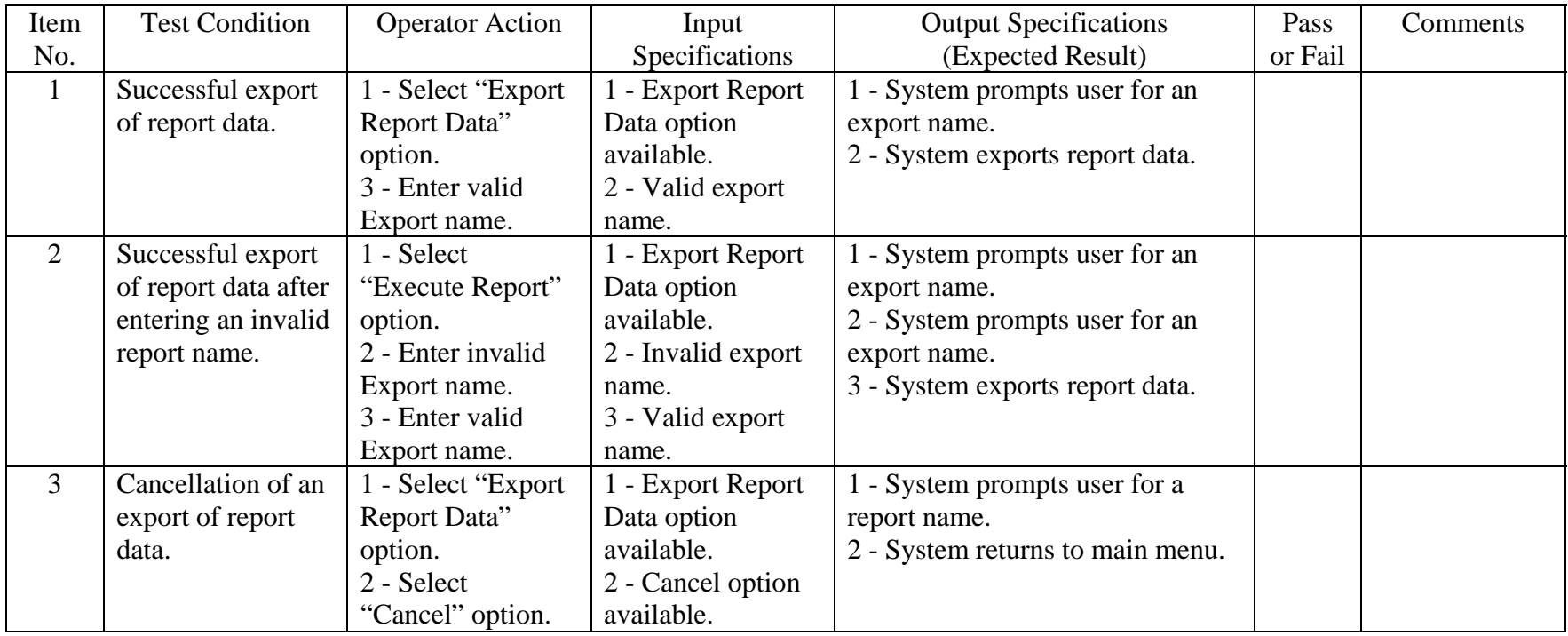

## Quality Control Checklist

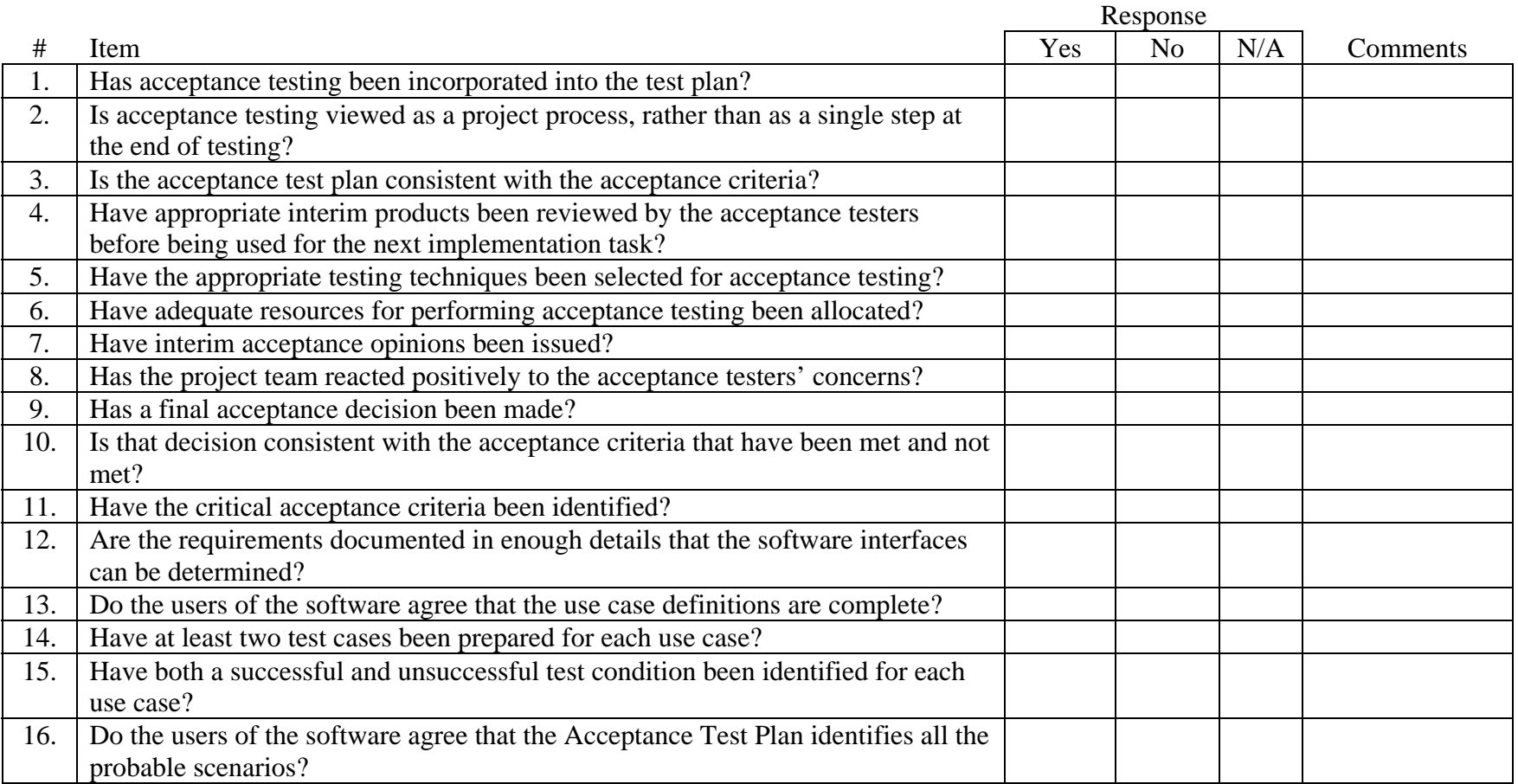

*Contribution From*: Perry, William E. Effective Methods for Software Testing. 2nd ed. New York: John Wiley & Sons, 2000. 487- 488.